## **DAFTAR ISI**

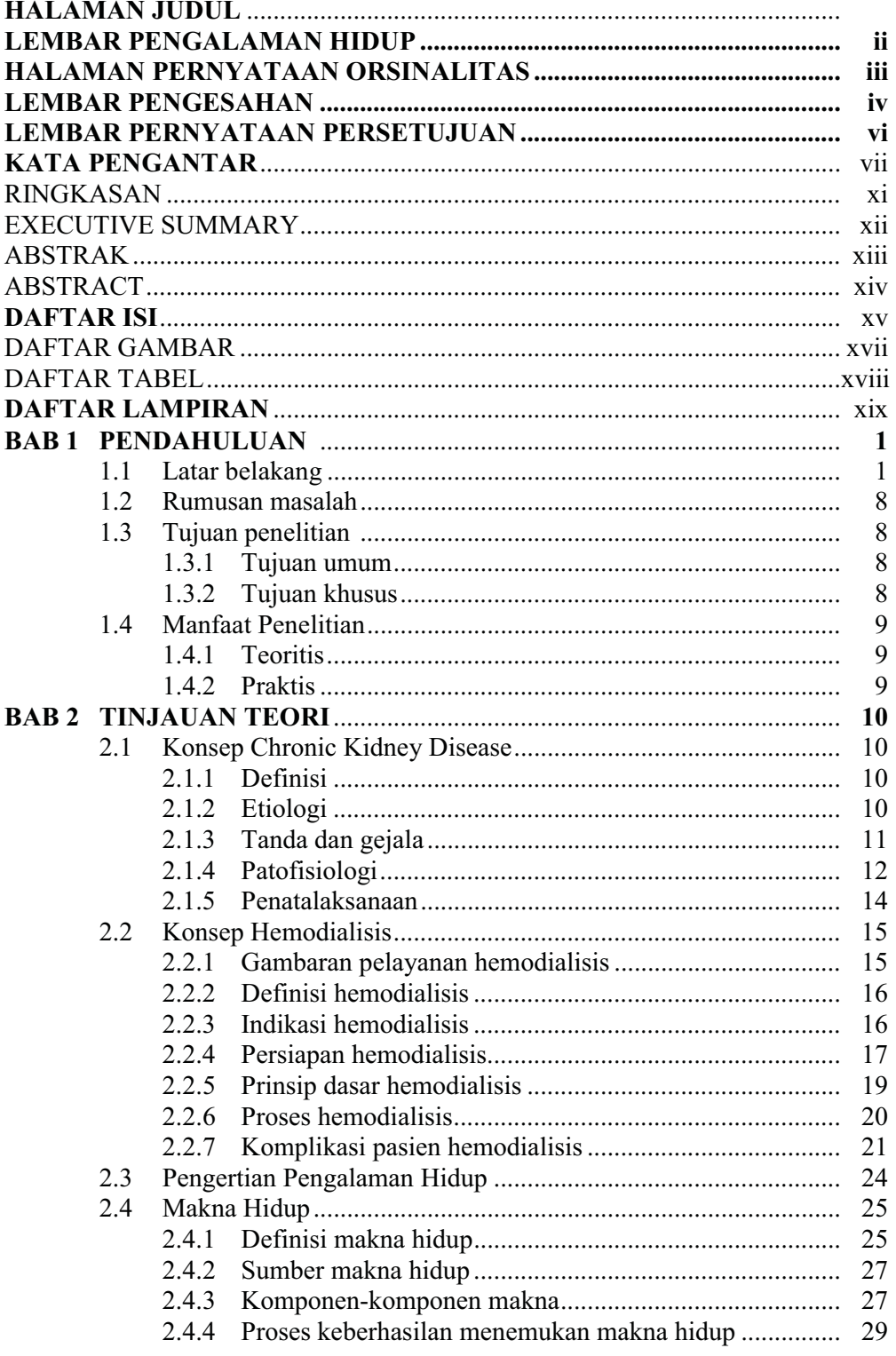

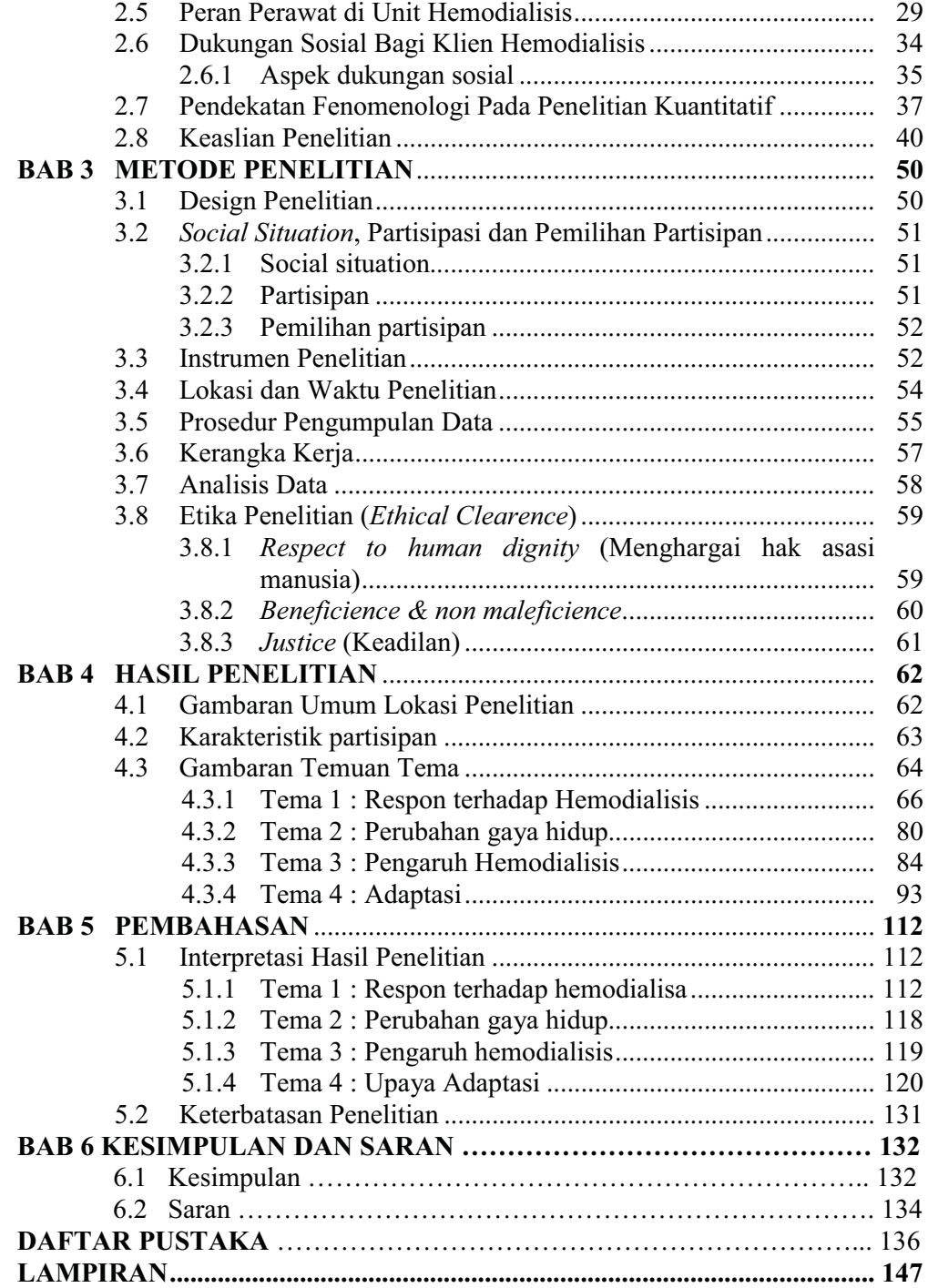

## **DAFTAR GAMBAR**

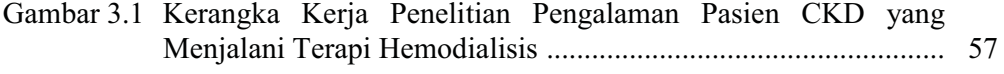

xvii

## **DAFTAR TABEL**

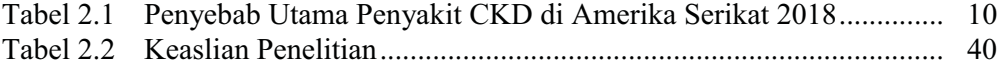

## **DAFTAR LAMPIRAN**

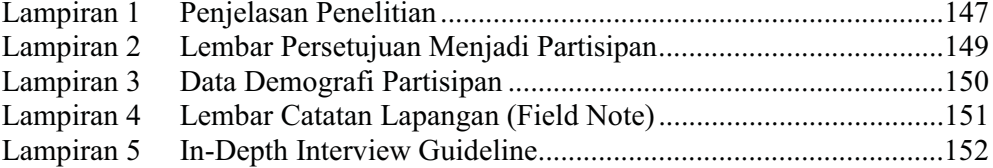

xix